# Programación – Certamen 2 - Miércoles 16 de Diciembre de 2020 **Instrucciones**

Este certamen está compuesto por 2 preguntas de desarrollo y 1 video.

Usted dispondrá de 150 minutos para completar las preguntas de desarrollo y enviarlas a través de los buzones habilitados en Aula, esto es, hasta las 19:50. El video podra ser entregado hasta las 21:00 horas, ´ subiendo el enlace respectivo en un buzón de Aula habilitado para ese efecto.

Suba su video a *YouTube* o a *Google Drive*. Si utiliza *YouTube*, asegurese de que quede ´ **Oculto**, pero por ningún motivo público o privado. Si utiliza *Google Drive*, asegúrese de dejarlo visible para quien tenga el *link*. No publique su video por ningún otro medio o red social.

#### **Entrega**

Estarán disponibles 3 buzones de entrega: uno para cada una de las preguntas y uno para que entregue el enlace al video.

En el caso de las preguntas  $1 \, y \, 2$ , debe subir el archivo con el código de su solución, es decir, con **extensión .py**. No suba archivos comprimidos (.zip). En caso de utilizar *repl.it*, que descarga un archivo .zip, asegúrese de descomprimirlo y enviar únicamente el archivo .py.

#### **Instrucciones relacionadas al video**

Grabe **un único video**, cuya duración debe ser de entre 3 y 5 minutos, explicando la forma en que resolvió únicamente la pregunta 2.

**NO** debe grabarse escribiendo el código, sino que una vez que lo finalice, comente las estrategias que utilizó para resolver el problema. Apoye sus explicaciones señalando las partes del código correspondientes.

Para orientarle en la grabación del video, le recomendamos guiarse con las siguientes preguntas:

- $-$  ¿Cómo clasificó los locales de acuerdo al tipo de comida que ofrecen?
- ¿Cómo filtró sólo aquellos locales que estaban en el rango de distancia adecuado?
- $i$ Cómo consiguió ordenar la información dentro de cada archivo de salida?

#### **Ponderación del video**

Es importante que grabe y envíe el video incluso si la pregunta 2 está parcialmente completa. Esto, porque el video es un ponderador sobre la nota de esta pregunta:

Sea nd la nota obtenida en el desarrollo de la pregunta 2, antes de la revisión del video:

- Si no adjunta video, *nota\_pregunta* =  $nd \times 0 = 0$
- Si adjunta el video, y
	- \* Explica correctamente su código en la grabación y demuestra comprensión de diccionarios, listas, procesamiento de texto y archivos, *nota\_pregunta* =  $nd \times 1 = nd$
	- \* Hay un esfuerzo por darse a entender en la grabación, y evidencia comprensión de diccionarios, listas, procesamiento de texto y archivos, *nota\_pregunta* =  $nd \times 0.7$
	- \* La explicación grabada consiste en una lectura del código, sin profundizar en su razonamiento, *nota\_pregunta* =  $nd \times 0,3$

### **Programación – Certamen 2 - Miércoles 16 de Diciembre de 2020**

**1.** [30 %] La Feria de Software es un gran evento educativo en donde los estudiantes de 5to. año de Ingeniería Civil en Informática exponen los productos que han desarrollado a lo largo de todo un año. En esta feria encontrarás innovación, emprendimiento y mucha tecnología, por lo que te invitamos a visitarla este jueves 17 de diciembre, desde las 12:00 hrs. Solo debes inscribirte en el enlace: ´

<http://www.virtual.feriadesoftware.cl>

Todos los años, quienes participan de la Feria eligen a un o una representante para dar un discurso de bienvenida, y necesitan de su ayuda para completar esta elección. Para ello, se le solicitó a cada estudiante que votara por 3 de sus compañeros o compañeras. Quien obtenga la mayor votación será quien haga el discurso. Los datos de la votación se registraron en un archivo cuyas líneas tienen el siguiente formato:

estudiante1;estudiante2;estudiante3

Cada línea del archivo corresponde a la votación de uno o una estudiante de la Feria. A modo de ejemplo, a continuación se muestra una parte del archivo descrito:

```
votos.txt
```

```
Andrea Campos; Andrea Campos; Pedro Vasquez
pedro vasquez; mabel lazo; javier Godoy
Andrea Campos;andrea campos;Andrea Campos
FEDERICO ROBLEDO;PEDRO VASQUEZ;JAVIER GODOY
Mabel Lazo;federico Robledo;Andrea Campos
ANDREA CAMPOS;Federico Robledo;Sergio Meza
...
```
Observe que los nombres pueden estar escritos en mayúsculas o minúsculas o una combinación de ambos, y que algunas personas quisieron votar por una misma persona más de una vez, aunque esto no está permitido.

Escriba la función **obtener\_representante (nombre\_archivo)**, que recibe como parámetro un *string* con el nombre del archivo que contiene los datos de la votación, siguiendo el formato descrito. La función debe retornar una tupla con el nombre en mayúscula y la cantidad de votos de quien resultó ganador. En caso de empate, puede retornar cualquiera de los que empatan.

Si en una línea hay más de un voto para una misma persona, no se deben considerar los repetidos. Por ejemplo, la tercera línea del archivo mostrado contiene:

Andrea Campos;andrea campos;Andrea Campos

En este caso, sólo se contará un voto para ANDREA CAMPOS.

Por otra parte, considere la primera línea del archivo:

Andrea Campos;Andrea Campos;Pedro Vasquez

En este caso, se debe contar un voto para ANDREA CAMPOS y un voto para PEDRO VASQUEZ. Ejemplo:

```
>>> print(obtener_representante('votos.txt'))
('ANDREA CAMPOS', 4)
```
### Programación – Certamen 2 - Miércoles 16 de Diciembre de 2020

**2.** [**70 %**] Necesitamos de su ayuda para clasificar y ordenar los locales de comida que se encuentran dentro de un rango de distancia particular. Los datos de los locales se encuentran en un archivo cuyas líneas tienen el siguiente formato:

nombre;tipo;x,y;calificacion;precio

Las coordenadas  $x, y$  permiten saber la ubicación del local respecto nuestra ubicación, que puede considerarse como 0,0. Observe que esos valores están separados entre sí con una coma, mientras que todos los demás valores se separan con punto y coma. El campo de precio está compuesto por una serie de signos de peso: \$. Entre mayor es el número de signos de peso, más caro resulta comer en el local.

A modo de ejemplo, a continuación se muestra una parte del archivo descrito:

locales.txt

```
Carl's Jr.; hamburguesas; 10, 10; 4.8;$$$
La Cevichería; mariscos; 4, 3; 4.5; $$$$$
Lasagna Factory; italiano; 8, 4; 2.5; $$
Burger King;hamburguesas;8,1;3.4;$
Nueva China; comida china; 2, 2; 4.9; $$$$$
...
```
Escriba la función *filtrar\_locales* (nombre\_archivo, rango), que recibe como parámetro un *string* con el nombre del archivo que contiene los datos de los locales, y un número que representa el rango de distancia en el que queremos buscar. La función debe considerar únicamente locales que se encuentren a esa distancia o a una menor. Recuerde que la distancia de un punto (*x*, *y*) al origen se calcula con la fórmula:  $\sqrt{x^2 + y^2}$ .

Se debe crear un archivo por cada tipo distinto de comida, cuyo nombre debe ser el tipo seguido del sufijo .txt. Por ejemplo, mariscos.txt. Cada archivo debe contener los locales que cumplan con el criterio del rango de distancia, ordenados del más barato al más caro, y siguiendo el formato que se muestra en el ejemplo. Si ningún local cumple con el criterio, se debe crear de todas maneras el archivo pero no debe contener ninguna línea.

Además de crear los archivo señalados, la función debe retornar el número total de locales distintos que se consideraron, es decir, que cumplieron con el criterio de distancia.

A continuación se muestra el comportamiento que debe tener la función, y el contenido de los archivos resultantes.

Ejemplo:

```
>>> print(filtrar_locales('locales.txt', 10))
18
```

```
comida china.txt
```

```
Locales de tipo comida china que están a distancia 10 o menos:
  China Express, calificación 2.9, precio: $.
  Restaurant Ming Feng, calificación 3.9, precio: $$.
  P.F. Chang's, calificación 4.9, precio: $$$$.
  Nueva China, calificación 4.9, precio: $$$$$.
```
hamburguesas.txt

```
Locales de tipo hamburguesas que están a distancia 10 o menos:
  Burger King, calificación 3.4, precio: $.
  McDonald's, calificación 3.2, precio: $.
  Ruby Tuesday, calificación 4.5, precio: $$$$.
```
# Programación – Certamen 2 - Miércoles 16 de Diciembre de 2020

italiano.txt

Locales de tipo italiano que están a distancia 10 o menos: Lasagna Factory, calificación 2.5, precio: \$\$. Il Mascarpone, calificación 4.5, precio: \$\$\$\$.

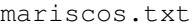

Locales de tipo mariscos que están a distancia 10 o menos: La Cevichería, calificación 4.5, precio: \$\$\$\$\$.

pizza.txt

Locales de tipo pizza que están a distancia 10 o menos: Little Caesars Pizza, calificación 4.0, precio: \$. Telepizza, calificación 2.9, precio: \$. Domino's Pizza, calificación 3.9, precio: \$\$. Melt Pizzas, calificación 3.5, precio: \$\$. Pizza Hut, calificación 4.2, precio: \$\$\$. Papa John's, calificación 4.1, precio: \$\$\$\$.

```
sushi.txt
```

```
Locales de tipo sushi que están a distancia 10 o menos:
  NIU Sushi, calificación 4.5, precio: $$$.
  Sakura, calificación 4.3, precio: $$$$$.
```